# DOWNLOAD

## Manually Install Realtek Audio Driver

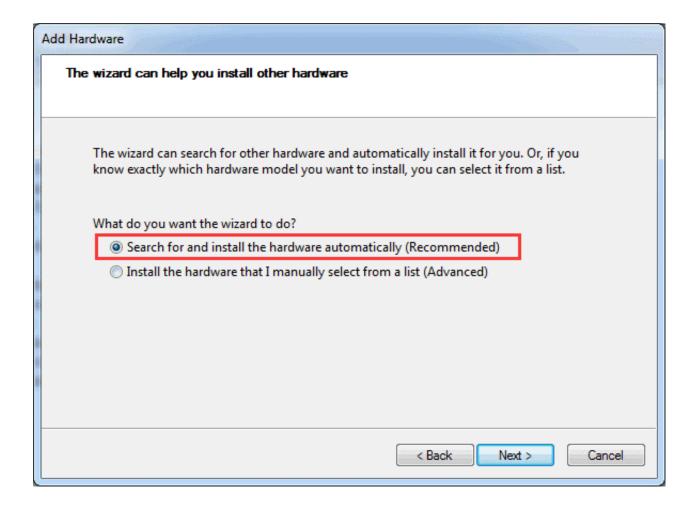

Manually Install Realtek Audio Driver

1/4

# J DOWNLOAD

(This thread does a good job of explaining the differences between Realtek Audio drivers).

- 1. how to manually install realtek audio driver
- 2. how to install a realtek audio driver
- 3. how to install realtek audio driver

Realtek HD Audio Manager Download Overview If you have a little knowledge about hardware than you know that every hardware needs a specific driver.

# how to manually install realtek audio driver

how to manually install realtek audio driver, can't install realtek audio driver, how to install a realtek audio driver, how to manually install realtek drivers, how to install realtek audio driver in windows 7, how to install realtek audio driver in windows 10 64 bit, how to install realtek audio driver in ubuntu, how to install realtek audio driver asus, how to install realtek audio driver 2020, how to install realtek audio driver linux, how to install realtek audio driver in windows 8.1 64 bit, how to install realtek audio driver in linux mint, how to install realtek audio driver zip file Microsoft Office On Mac High Sierra

Mar 08, 2018 How To Install Realtek HD Audio Drivers In Windows 10 Tutorial In this Windows 10 Tutorial I will be showing you how easy it is to install the latest version of Realtek HD Audio Drivers.. Does anyone know how I can install the driver permanently? Feb 22, 2019 Install Realtek HD Audio Driver Manually To update your Realtek HD Audio Driver manually, you should go to this thread at Tenforums where they regularly provide links to the latest Realtek Audio Drivers in the Microsoft Catalog.. I fixed this by downloading a different version of realtek audio drivers and then running the. Px8400gs Driver Win7

3/4

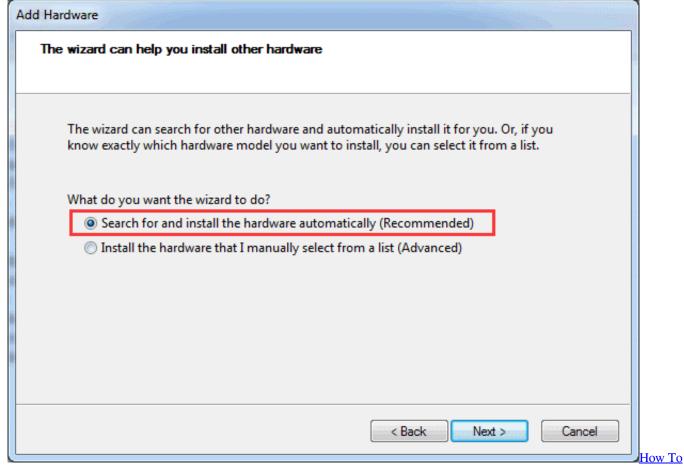

Install Pfsense Packages Offline Solitaire Free

# how to install a realtek audio driver

### Sound Forge 8 Keygen Free

Realtek HD audio manager free download latest drivers for windows 10 / 8 / 7 Get free offline installer of realtek HD audio driver in x32 & x64 Bit.. exe thus installing it This fixes the problem perfectly however, the next time I start up the computer the audio reverts to its original quality until I reinstall the drivers again. تحميل برنامج تورنت من ميديا فاير تسريح الالعاب

## how to install realtek audio driver

Download Call Of Duty Modern Warfare 2 Rar Password

cea114251b Jambox 1.6.2 Software For Mac

cea114251b

Harry Potter All Parts In Hindi Dubbed Download

4/4